# $\bigcup_{\text{intermational} \text{ *trogynecoological association}}*$

# ਬਲੈਡਰ ਡਾਇਰੀ

ਔ ਰ ਤਾਂ ਲ ਈ ਇੱਕ ਗਾ ਈ ਡ

1. ਬਲੈਡਰ ਡਾਇਰੀ ਕੀ ਹੈ? 2. ਡਾਇਰੀ ਨੂੰ ਪੂਰਾ ਕਰਨ ਲਈ ਕਿੰਨੇ ਦਿਨ ਲੱਗਦੇ ਹਨ? 3. ਡਾਇਰੀ ਭਰਨ ਲਈ ਮੈਨੂੰ ਕੀ ਚਾਹੀਦਾ ਹੈ?

4. ਮੈਂ ਡਾਇਰੀ ਕਿਵੇਂ ਭਰਾਂ?

5. ਨਮਨਾ ਡਾਇਰੀ

## ਬਲੈਡਰ ਡਾਇਰੀ ਕੀ ਹੈ?

ਇੱਕ ਬਲੈਡਰ ਡਾਇਰੀ ਇੱਕ ਸਧਾਰਨ ਚਾਰਟ ਹੈ ਜੋ ਤਹਾਨੂੰ ਦਿਨ ਅਤੇ ਰਾਤ ਦੌਰਾਨ ਤੁਹਾਡੇਦੁਆਰਾ ਪੀਣ ਵਾਲੇ ਤਰਲ ਪਦਾਰਥ ਅਤੇਤੁਹਾਡੇ ਦੁਆਰਾ ਪਾਸ ਕੀਤੇਗਏ ਪਿਸ਼ਾਬ ਨੂੰ ਰਿਕਾਰਡ ਕਰਨ ਦੀ ਇਜਾਜ਼ਤ ਦਿੰਦਾ ਹੈ, ਅਤੇਨਾਲ ਹੀ ਜੇਕਰ ਤੁਹਾਨੂੰ ਜ਼ਰੂਰੀ ਹੈ (ਅਚਾਨਕ ਅਤੇ ਤੀਬਰ ਪਿਸ਼ਾਬ ਕਰਨ ਦੀ ਜ਼ਰੂਰਤ ਹੈ ਜੋ ਨਹੀਂ ਪਾ ਸਕਦਾ ਹੈ) ਬੰਦ) ਅਤੇ/ਜਾਂ ਅਚਾਨਕ ਪਿਸ਼ਾਬ ਦਾ ਲੀਕ ਹੋਣਾ। ਇੱਕ ਬਲੈਡਰ ਡਾਇਰੀ ਤੁਹਾਡੀ ਬਲੈਡਰ ਸਮੱਸਿਆ ਦਾ ਇਲਾਜ ਕਰਨ ਵਾਲੇ ਸਿਹਤ ਸੰਭਾਲ ਪੇਸ਼ੇਵਰ ਲਈ ਕੀਮਤੀ ਜਾਣਕਾਰੀ ਪ੍ਰਦਾਨ ਕਰ ਸਕਦੀ ਹੈ ਅਤੇ ਇਲਾਜ ਦੇ ਪ੍ਰਭਾਵਾਂ ਦੀ ਨਿਗਰਾਨੀ ਕਰਨ ਵਿੱਚ ਮਦਦ ਕਰ ਸਕਦੀ ਹੈ। ਇੱਕ ਬਲੈਡਰ ਡਾਇਰੀ ਇਹ ਸਮਝਣ ਵਿੱਚ ਤੁਹਾਡੀ ਮਦਦ ਕਰ ਸਕਦੀ ਹੈ ਕਿ ਤੁਹਾਡਾ ਬਲੈਡਰ ਕਿਵੇਂਵਿਵਹਾਰ ਕਰ ਰਿਹਾ ਹੈ।

ਚਾਰਟ ਤੁਹਾਡੀ ਕਲੀਨਿਕ ਮੁਲਾਕਾਤ ਤੋਂਪਹਿਲਾਂ 3 ਦਿਨਾਂ ਵਿੱਚ ਪੂਰਾ ਡਾਇਰੀ ਨੂੰ ਪੂਰਾ ਕਰਨ ਲਈ ਕਿੰਨੇ ਦਿਨ ਲੱਗਦੇ ਹਨ?

ਕੀਤਾ ਜਾਣਾ ਚਾਹੀਦਾ ਹੈ(ਜ਼ਰੂਰੀ ਨਹੀਂ- ਲਗਾਤਾਰ)। ਕੁਝ ਲੋਕਾਂ ਨੂੰ ਹਫਤੇ ਦੇ ਅੰਤ ਵਿੱਚ ਡਾਇਰੀ ਨੂੰ ਪੂਰਾ ਕਰਨਾ ਸਭ ਤੋਂ ਆਸਾਨ ਲੱਗਦਾ ਹੈ।

## ਮੈਨੂੰ ਚਾ ਰਟ ਭਰਨ ਲਈ ਕੀ ਚਾਹੀਦਾ ਹੈ?

ਤੁਹਾਡੇ ਦੁਆਰਾ ਪਾਸ ਕੀਤੇ ਗਏ ਪਿਸ਼ਾਬ ਨੂੰ ਮਾਪਣ ਲਈ ਤੁਹਾਨੂੰ ਇੱਕ ਮਾਪਣ ਵਾਲੇ ਜੱਗ ਦੀ ਲੋੜ ਪਵੇਗੀ। ਇਸ ਨੂੰ ਮਿਲੀਲੀਟਰ (ਮਿ ਲੀਲੀਟਰ) ਵਿੱਚ ਮਾਪਿਆ ਜਾਣਾ ਚਾਹੀਦਾ ਹੈ(ਕੈਲੀਬਰੇਟ ਕੀਤਾ) ਅਤੇ ਘੱਟੋ-ਘੱਟ 500 ਮਿ.ਲੀ. ਤੁਹਾਨੂੰ

ਚਿੱਤਰ *1* 

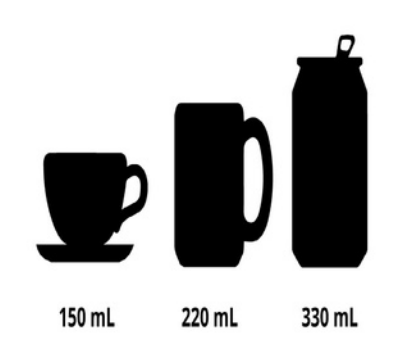

ਤੁਹਾਡੇ ਪੀਣ ਵਾਲੇ ਪਦਾਰਥਾਂ ਨੂੰ ਵੀ ਮਾਪਣਾ ਚਾਹੀਦਾ ਹੈ। ਚਿੱਤਰ 1 ਕੁਝ ਆਮ ਤਰਲ ਕੰਟੇਨਰਾਂ ਦੀ ਔਸਤ ਮਾਤਰਾ ਨੂੰ ਦਰਸਾਉਂਦਾ ਹੈ।

ਮੈਂ ਡਾਇਰੀ ਕਿਵੇਂ ਭਰਾਂ?

ਪੀਂਦਾ ਹੈ। ਹਰ ਵਾਰ ਜਦੋਂਤੁਸੀਂ ਡ੍ਰਿੰਕ ਲੈਂਦੇਹੋ*,* ਸਮਾਂ *,* ਪੀਣ ਦੀ *•* ਕਿਸਮ *(*ਉਦਾ ਹਰਨ ਲਈ ਚਾਹ*,* ਕੌਫੀ*,* ਆਦਿ*)* ਅਤੇ ਕਿੰਨੀ ਮਾਤਰਾ *(*ਮਿਲੀ *.* ਵਿੱਚ*)* ਰਿਕਾਰਡ ਕਰੋ।

 $\degree$  ਪਿਸ਼ਾਬ. ਹਰ ਵਾਰ ਜਦੋਂ ਤੁਸੀਂ ਪਿਸ਼ਾਬ ਕਰਦੇ ਹੋ, ਆਪਣੇ ਅੰਦਰ

#### ਪਿਸ਼ਾਬ ਕਰੋ

ਜੱਗ ਤਾਂ ਜੋਤੁਸੀਂ ਵਿੱਚ ਮਾਤਰਾ ਨੂੰ ਮਾਪ ਸਕੋ। ਸਮੇਂਨੂੰ

ਰਿਕਾਰਡ ਕਰੋ, ਨਾਲ ਹੀ ਇਹ ਵੀ ਦਰਜਾਬੰਦੀ ਕਰੋ ਕਿ ਤਹਾ

ਨੂੰ ਹੇਠਾਂ ਦਿੱਤੇਪੈਮਾਨੇ ਦੀ ਵਰਤੋਂਕਰਕੇ ਪਿਸ਼ਾਬ ਕਰਨ ਦੀ ਕਿੰਨੀ ਜਲਦੀ ਲੋੜ ਹੈ:

0 = ਕੋਈ ਜ਼ਰੂਰੀ ਨਹੀਂ

1 = ਤੁਹਾਨੂੰ ਪਿਸ਼ਾਬ ਕਰਨ ਦੀ ਜ਼ਰੂਰਤ ਮਹਿਸੂਸ ਹੋਈ, ਪਰ ਤੁਸੀਂ ਆਸਾਨੀ ਨਾਲ ਬਰਦਾਸ਼ਤ ਕਰ ਸਕਦਾ ਹੈ

3 = ਤੁਹਾਨੂੰ ਬਹੁਤ ਜਲਦੀ ਪਿਸ਼ਾਬ ਕਰਨ ਦੀ ਲੋੜ ਸੀ, *•* ਜਿਸ ਕਾਰਨ ਤੁਹਾਨੂੰ ਬੇਆਰਾਮੀ ਅਤੇ ਅਚਾਨਕ

ਤੁਹਾਨੂੰ ਰੋਜ਼ਾਨਾ ਦੀ ਗਤੀਵਿਧੀ ਕਰਨ ਤੋਂ ਰੋਕਿਆ

ਲੀਕੇਜ*.* ਜੇਕਰ ਤੁਹਾਨੂੰ ਪਹਿਲਾਂ ਅਚਾਨਕ ਪਿਸ਼ਾਬ ਲੀਕ ਹੋਗਿਆ

ਸੀ

ਤਸੀਂ ਟਾਇਲਟ ਵਿੱਚ ਜਾ ਸਕਦੇ ਹੋ, ੳਚਿਤ ਕਾਲਮ ਵਿੱਚ "ਹਾਂ" (ਜਾਂ "Y") ਦਰਸਾਓ। ਜੇ ਤੁਸੀਂ ਖੰਘਣ, ਹੱਸਣ, ਛਿੱਕਣ, ਜਾਂ

ਗਤੀਵਿਧੀਆਂ (ਰਨ-

ਨਿੰਗ, ਕਸਰਤ, ਆਦਿ), ਇੱਕ ਤਾਰਾ ਲਗਾਓ ਅਤੇ ਸਰਗਰਮੀ ਨੂੰ

#### ਨੋਟ ਕਰੋ-

ਜੇਕਰ ਤੁਹਾਨੂੰ ਆਪਣਾ ਪੈਡ ਬਦਲਣ ਦੀ ਲੋੜ ਹੈ, ਤਾਂ ਉਚਿਤ ਕਾਲਮ ਵਿੱਚ "P" ਦਾ ਨਿਸ਼ਾਨ ਲਗਾਓ, ਜਿਵੇਂ ਕਿ ਨਮੂਨਾ ਡਾਇਰੀ ਵਿੱਚ ਦਿਖਾਇਆ ਗਿਆ ਹੈ।

ਕਿਰਪਾ ਕਰਕੇ ਇੱਕ ਨਮੂਨਾ ਡਾਇਰੀ ਅਤੇਖਾਲੀ ਡਾਇਰੀਆਂ ਲਈ ਹੇਠਾਂ ਦਿੱਤੇ ਪੰਨੇ ਦੇਖੋ ਜੋ ਤੁਸੀਂ ਆਪਣੇ ਆਪ ਨੂੰ ਪੂਰਾ ਕਰ ਸਕਦੇ ਹੋ। ਵਾਧੂ ਖਾਲੀ ਡਾਇਰੀਆਂ ਨੰ ਡਾਊਨਲੋਡ ਅਤੇ ਪਿੰਟ ਕੀਤਾ ਜਾ ਸਕਦਾ ਹੈ

ਡਾ: ਨਮਿਤਾ ਗਰੋਵਰ ਦੁਆਰਾ ਅਨੁਵਾਦ ਕੀਤਾ ਗਿਆ ਹੈ

*www. yourpelvicfloor.org/media/Bladder\_Diary\_Chart.pdf.*

ਹੋਰ ਜਾਣਕਾਰੀ ਲਈ, 'ਤੇ ਜਾਓ

*www.YourPelvicFloor.org.*

ਨਮੂਨਾ ਡਾਇਰ ਹੇਠਾਂ ਇੱਕ ਪੂਰੀ ਹੋਈ ਡਾਇਰੀ ਦੀ ਇੱਕ ਉਦਾਹਰਨ ਹੈ।

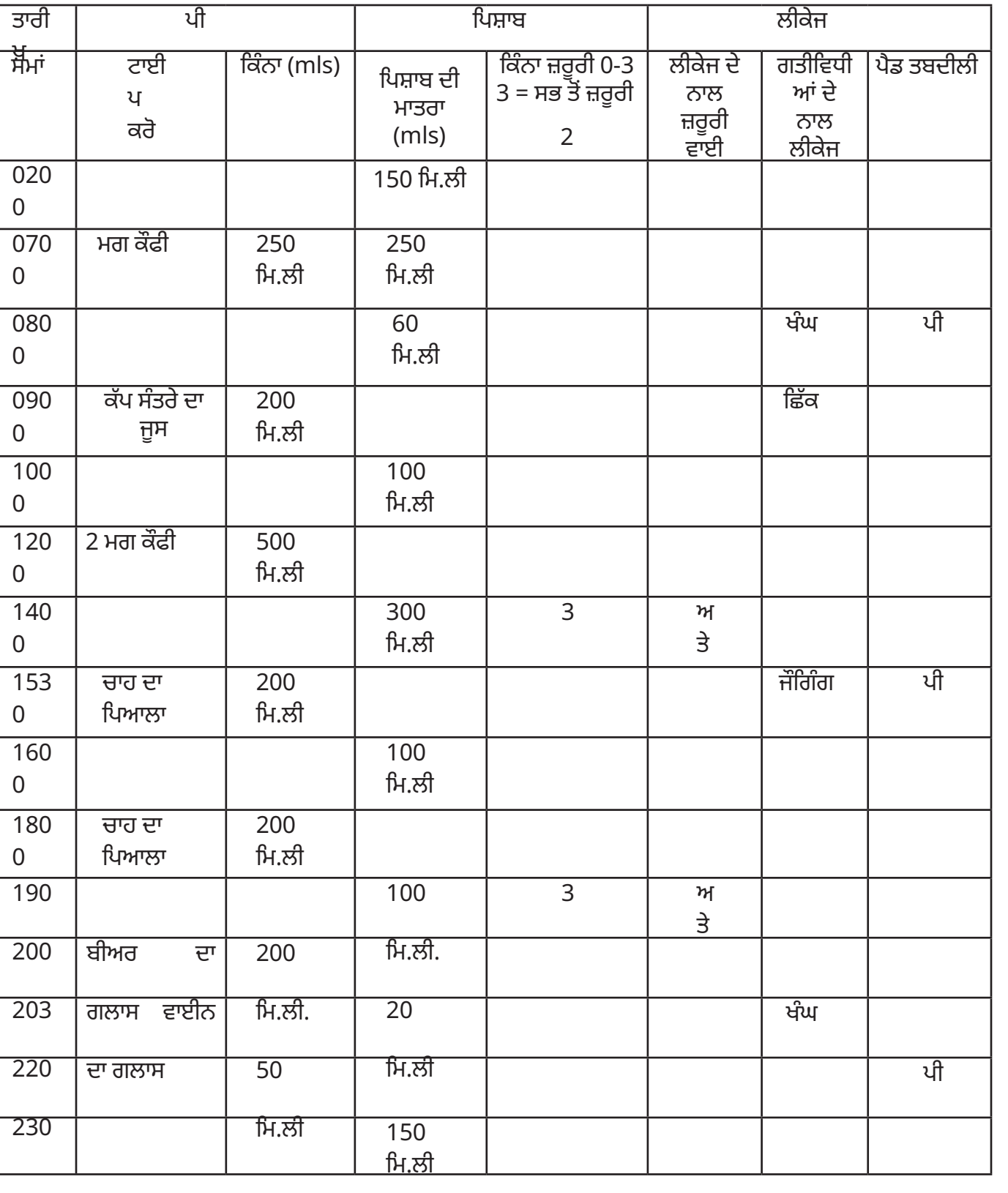

ਖਾਲੀ ਡਾਇਰੀ

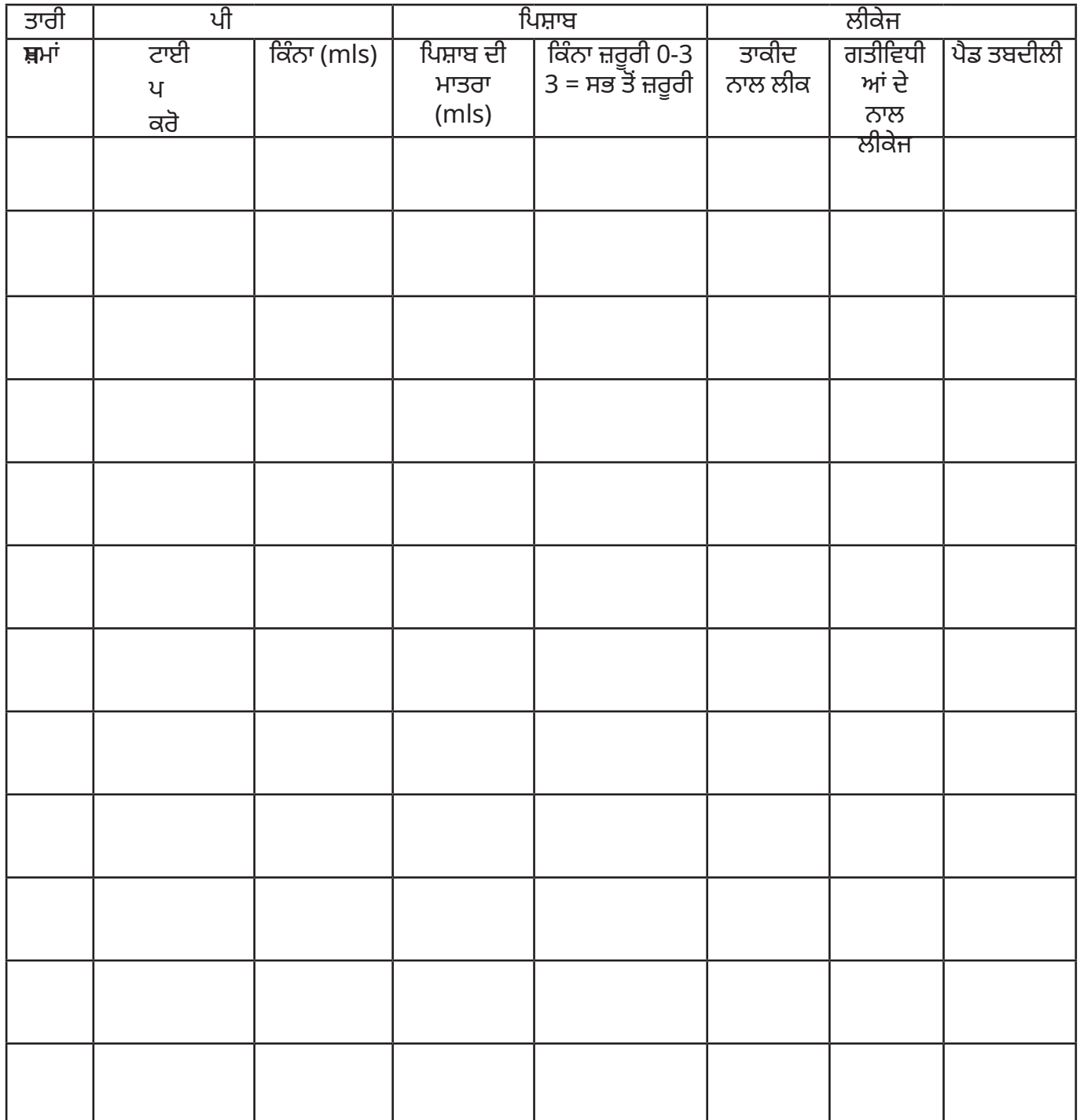

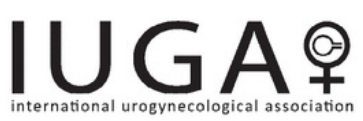

ਇਸ ਬਰੋਸ਼ਰ ਵਿੱਚ ਸ਼ਾਮਲ ਜਾਣਕਾਰੀ ਸਿਰਫ਼ ਵਿਦਿਅਕ ਉਦੇਸ਼ਾਂ ਲਈ ਵਰਤੀ ਜਾਣੀ ਹੈ। ਇਹ ਕਿਸੇ ਖਾਸ ਡਾਕਟਰੀ ਸਥਿਤੀ ਦੇ ਨਿਦਾਨ ਜਾਂ ਇਲਾਜ ਲਈ ਵਰਤੇ ਜਾਣ ਦਾ ਇਰਾਦਾ ਨਹੀਂ ਹੈ, ਜੋ ਸਿਰਫ ਇੱਕ ਯੋਗ ਡਾਕਟਰ ਜ<br>ਹੋਰ ਸਿਹਤ ਸੰਭਾਲ ਪੇਸ਼ੇਵਰ ਦੁਆਰਾ ਕੀਤਾ ਜਾਣਾ ਚਾਹੀਦਾ ਹੈ।